# Metody numeryczne - opis przedmiotu

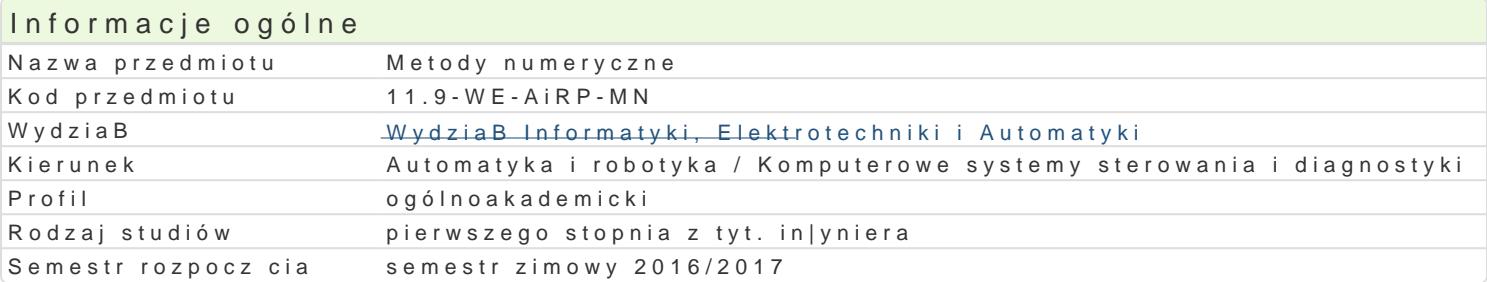

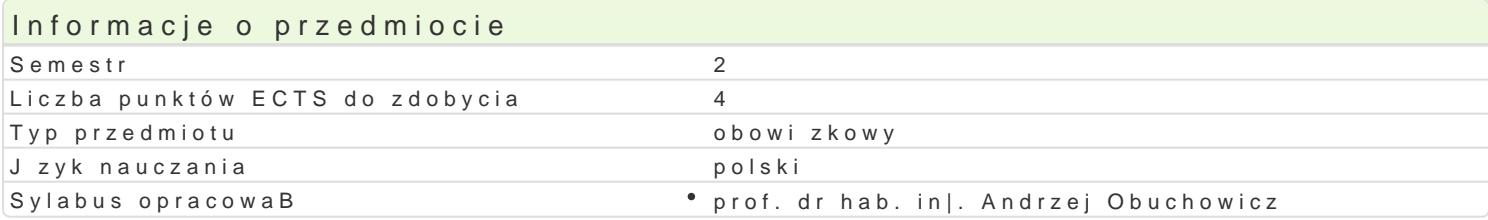

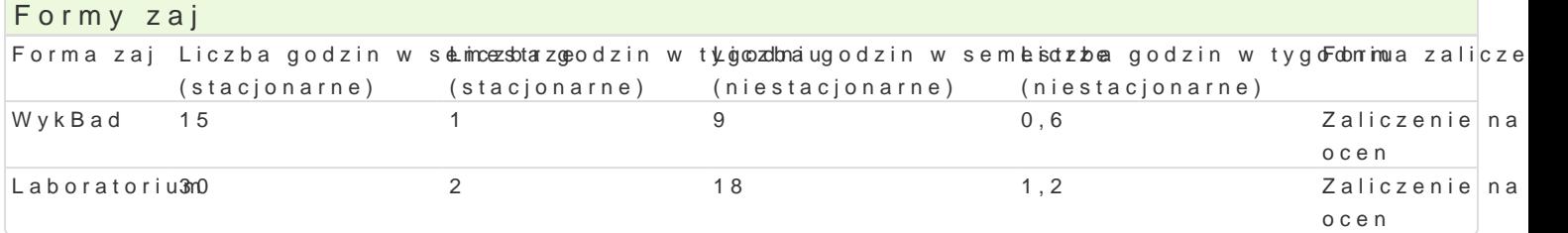

## Cel przedmiotu

- \* zapoznanie studentów z podstawowymi metodami numerycznymi stosowanymi przy obliczeniach i
- \* uksztaBtowanie w[ród studentów zrozumienia konieczno[ci poprawnego wykonywania obliczeD ko
- \* uksztaBtowanie podstawowych umiej tno[ci praktycznego stosowania metod numerycznych przy o

#### Wymagania wst pne

Analiza matematyczna, Algebra liniowa z geometri analityczn

### Zakres tematyczny

Arytmetyka komputerowa: staBopozycyjna i zmiennopozycyjna reprezentacja liczb, bBedy obliczeD w numerycznego, uwarunkowanie zadania numerycznego).

Rozwizywanie równaD nieliniowych metoda bisekcji, regula falsi, metody siecznych i stycznych.

Rozwi zywanie zadaD algebry liniowej: metody dokBadne rozwi zywania ukBadów równaD liniowych: m Cholesky ego-Banachiewicza; metody iteracyjne: Jordana, Gaussa-Seidla, wyznaczanie wyznaczników

Interpolacja: definicja i klasyfikacja metod, interpolacja wielomianowa: wzór interpolacyjny Lagrange sklejane 3 stopnia.

Aproksymacja: aproksymacja [redniokwadratowa dyskretna i ci gBa, trójk tne rodziny wielomianów or

Kwadratury: zBo|ony wzór prostok tów i trójk tów, kwadratury Newtona-Cotesa, kwadratury Gaussa, c osobliwymi wewntrz przedziaBu caBkowania, caBkowanie funkcji wielowymiarowych.

Równania ró|niczkowe zwyczajne: metoda Eulera, metody Rungego-Kutty. Wprowadzenie do metod zag

Zrodowisko obliczeD in|ynierskich Matlab.

### Metody ksztaBcenia

wykBad: wykBad konwencjonalny

aboratorium: wiczenia laboratoryjne

### Efekty uczenia si i metody weryfikacji osigania efektów uczenia si Opis efektu **Symbole efekt Wewfoll** weryfikacji Forma zaj

Zdaje sobie spraw z faktu, |e ka|dym obliczeniom komputerowym K\_W02 kolokwium WykBadtowarzysz bBdy, rozumie ich natur i zna metody ich unikania

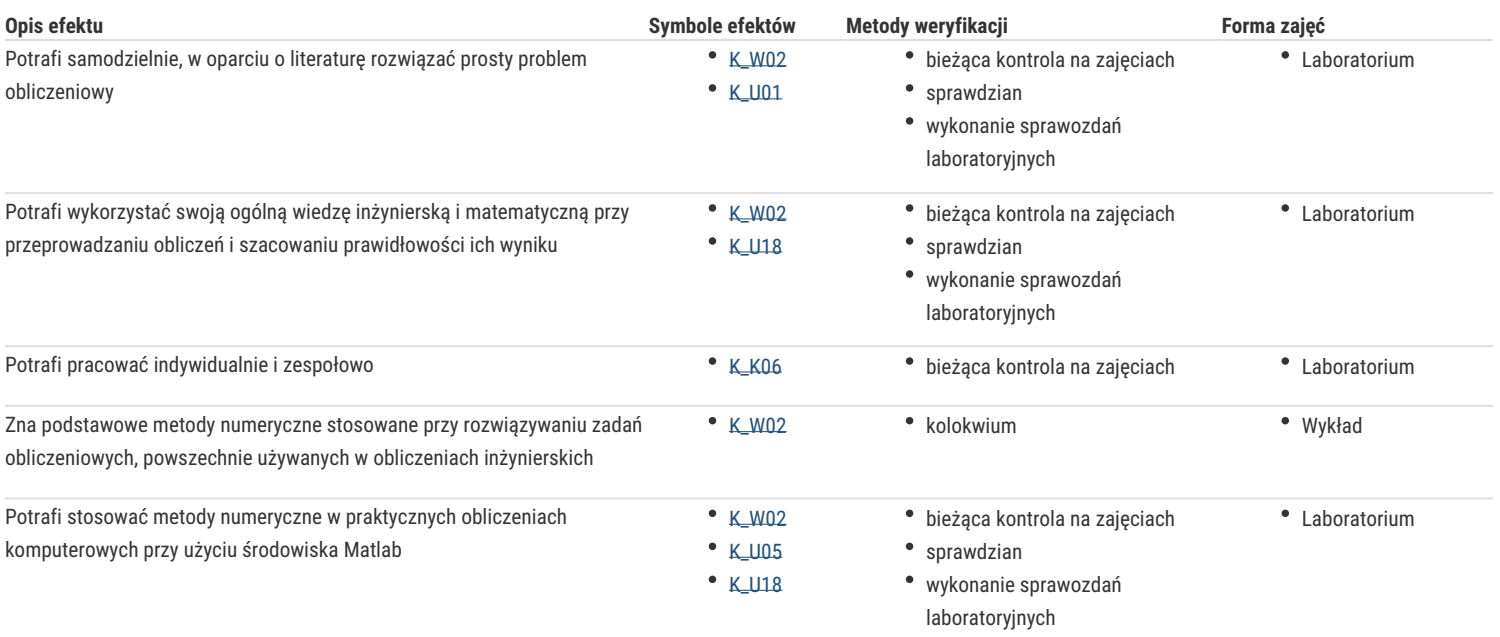

## Warunki zaliczenia

Wykład - warunkiem zaliczenia jest uzyskanie pozytywnej oceny z kolokwium zaliczeniowego w formie pisemnej

Laboratorium - warunkiem zaliczenia jest uzyskanie pozytywnych ocen ze wszystkich ćwiczeń laboratoryjnych, przewidzianych do realizacji w ramach programu laboratorium

Składowe oceny końcowej = wykład: 50% + laboratorium: 50%

### Literatura podstawowa

- 1. Stachurski M.: Metody numeryczne w programie Matlab, Mikom, Warszawa, 2003.
- 2. Zalewski A., Cegieła R.: MATLAB: obliczenia numeryczne i ich zastosowania, Poznań, 2002.
- 3. Fortuna Z., Macukow B., Wąsowski J.: Metody numeryczne, WNT, Warszawa, 1995

## Literatura uzupełniająca

- 1. Wanat K.: Algorytmy numeryczne, Helion, Gliwice, 1994
- 2. Bjorck A., Dahlquist G.: Metody numeryczne, PWN, Warszawa, 198

## Uwagi

Zmodyfikowane przez prof. dr hab. inż. Andrzej Obuchowicz (ostatnia modyfikacja: 12-09-2016 10:27)

Wygenerowano automatycznie z systemu SylabUZ